# ECM-IDLE-Modus und Überlastungsschutz in SGW und PGW

## Inhalt

**Einführung** Problem Lösung DL-Datenfluss im Inaktivitätsmodus Überladen von Schutzfunktionen in SGW und PGW **Funktionsdetails Dokumentation** Support-Ankündigung durch den SGW Support-Angabe durch den PGW Anzeige für die Pause- und Wiederaufnahmeaufladung vom SGW Konfiguration des Überlastungsschutzes am PGW Konfiguration des Überlastungsschutzes am SGW Fehlerbehebung beim Überladen des Schutzes

# Einführung

In diesem Dokument wird die Überladeschutzfunktion im Serving Gateway (SGW) und im Packet Data Network Gateway (PGW) beschrieben. Mit dieser lizenzierten Funktion können Sie verhindern, dass ein Abonnent für verlorene Pakete überladen wird, während sich die Benutzergeräte im Leerlauf befinden.

# Problem

Abonnenten werden möglicherweise aufgrund eines Pufferüberlaufs oder einer Verzögerung des Paging zum Zeitpunkt der Datenweiterleitung im EPS Connection Management (ECM)-IDLE Mode Downlink (DL) überladen. Die SGW- und PGW-Gebührendatensätze können Diskrepanzen aufweisen. In diesem Dokument wird erläutert, wie solche Überladungen vermieden werden können.

# Lösung

## DL-Datenfluss im Inaktivitätsmodus

Die EU befindet sich im ECM-IDLE-Modus, wenn kein Non-Access-Stratum (NAS) verfügbar ist, das eine Verbindung zwischen der EU und dem Netzwerk signalisiert. In der Regel wechselt Evolved Packet Core (EPC) UE in den ECM-IDLE-Status, da verschiedene von ENodeB und MME (Mobility Management Entity) initiierte Szenarien vorliegen. In der Regel, wenn der UE-Inaktivitäts-Timer abläuft.

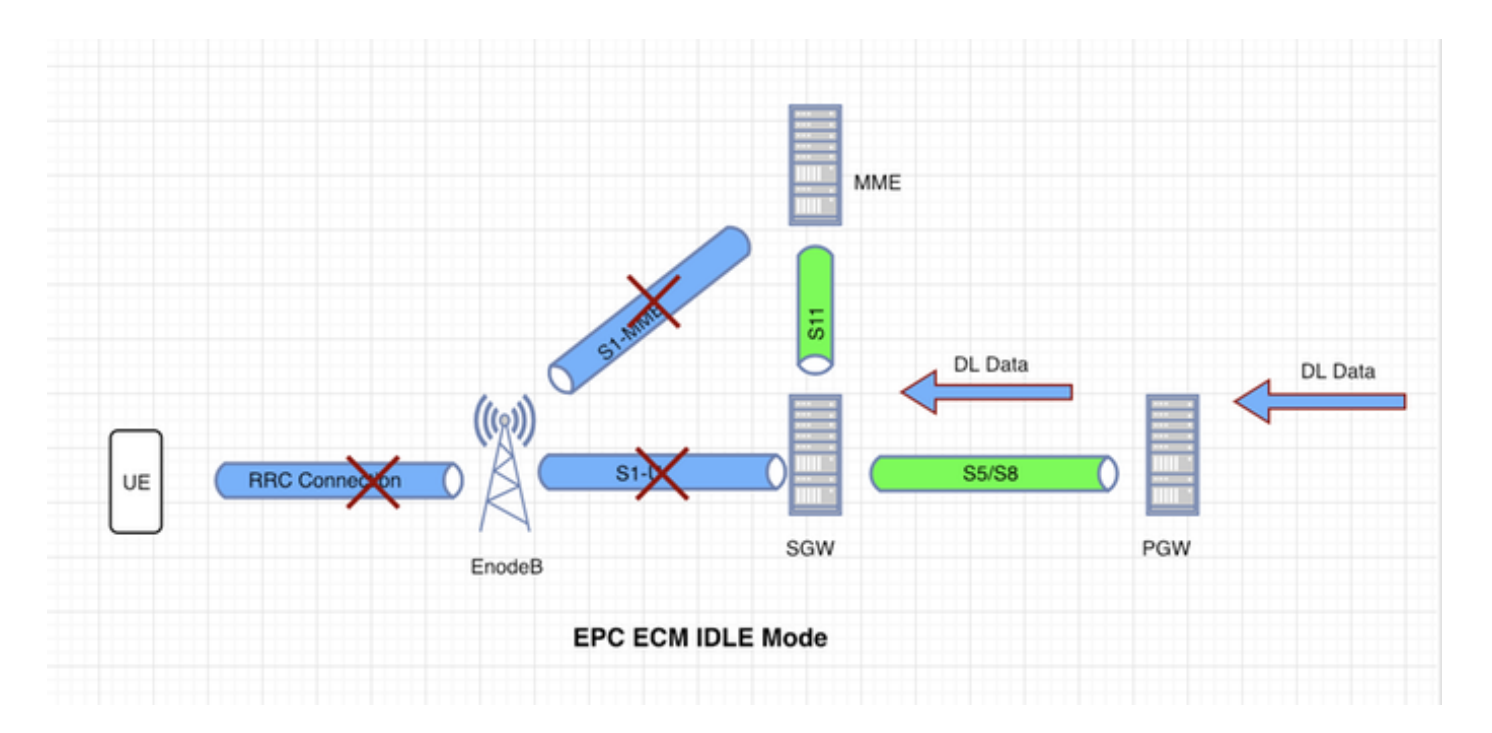

Zum Zeitpunkt des ECM-IDLE-Modus könnten DL-Daten aus dem Internet für die EU eingehen. Diese Pakete treffen zuerst auf das PGW. Der PGW leitet diese Pakete nach entsprechender Abrechnung der Bytes an den SGW weiter. Sobald der SGW die Daten empfängt, puffert er die eingehenden Pakete. Nachdem festgestellt wurde, dass sich die UE im inaktiven Modus befindet, startet sie das Downlink Data Notification (DDN)-Verfahren an MME, und MME initiiert das Paging für die UE.

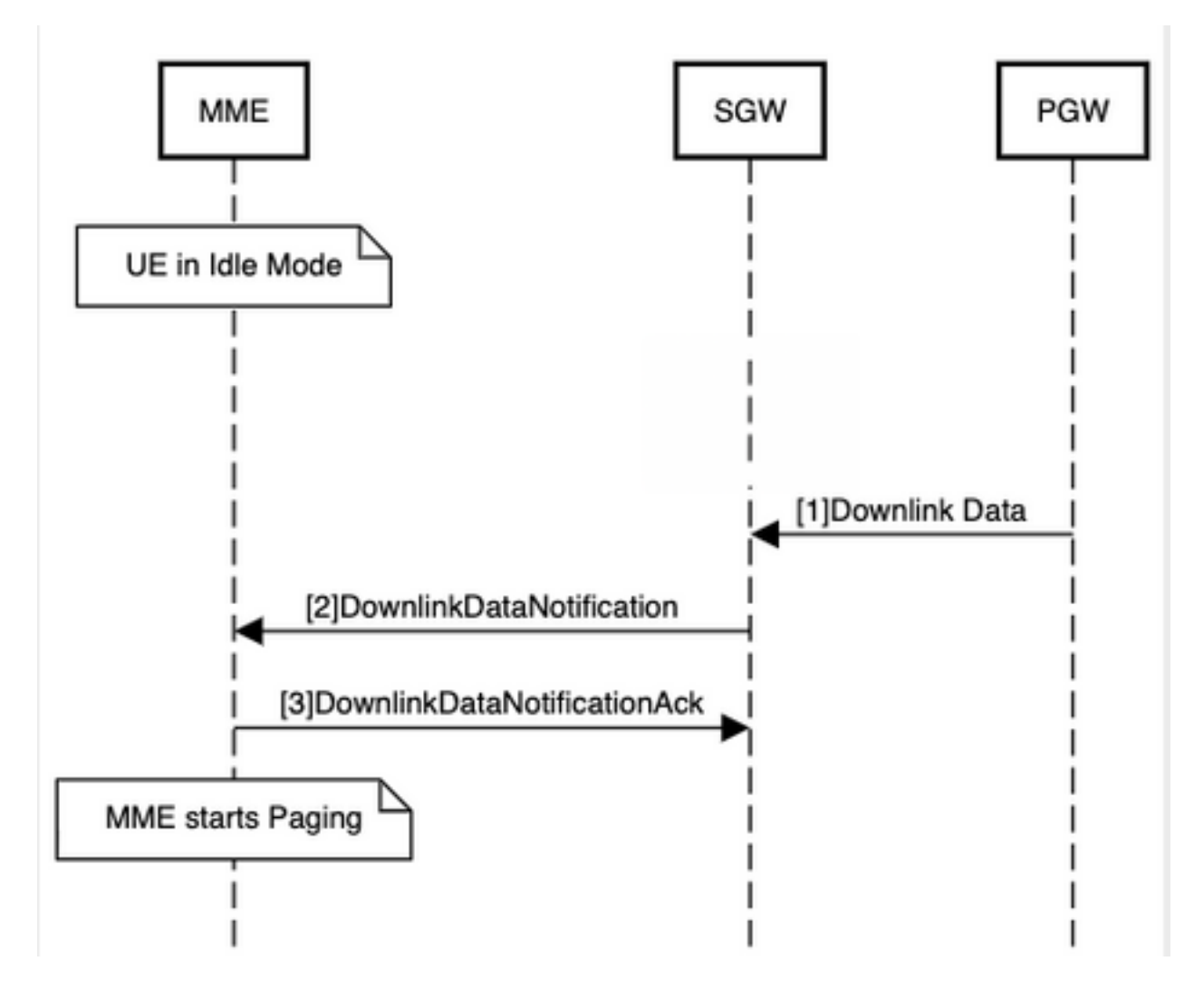

Wenn in diesem Szenario die DL-Pakete aufgrund einer Paging-Verzögerung nicht an die UE weitergeleitet werden, kann der SGW-Puffer aufgrund eines DDN-Fehlers einen Überlauf verursachen. In diesem Fall könnte die EU überteuert werden. Die Funktion zum Schutz vor Überlastung würde ein solches Szenario bewältigen und den Kunden vor Überlastung schützen. Dies entspricht 3GPP TS 29.274.

## Überladen von Schutzfunktionen in SGW und PGW

- Das PGW erkennt den Status "UE" nicht und ob sich die "UE" im inaktiven Modus oder im Modus "Connected" befindet. Das PGW berechnet Daten, selbst wenn sich die UE im Leerlauf befinden.
- Diese Funktion soll eine Überlastung des PGW verhindern, wenn die EU in den Leerlauf-● Modus wechselt.
- Es kann Szenarien geben, in denen die DL-Daten für einen Inaktivitätsmodus UE aufgrund von Pufferüberlauf, Paging oder möglicherweise aufgrund eines DDN-Ausfalls im SGW verworfen werden. Ohne diese Funktion berechnet das PGW diese Byte von Daten.
- Durch diese spezielle Funktion wird eine Überlastung der EU verhindert. Der SGW informiert den PGW, dass er die Abrechnung basierend auf Paketen, die am SGW verworfen wurden, oder aufgrund eines DDN-Ausfalls beenden oder fortsetzen soll.
- Sobald der Trigger-Grenzwert gemindert ist, sendet der SGW eine "PPOFF"-Anzeige an den PGW. Das PGW sendet dann Pakete mit der normalen Geschwindigkeit.

## **Funktionsdetails**

Diese Funktion kann durch den im SGW konfigurierten Packet Drop Limit oder DDN Failure Threshold ausgelöst werden. Dieses Dokument wird unter Berücksichtigung von Version 21.x und früher erstellt.

## **Dokumentation**

Weitere Informationen finden Sie im [P-GW Administrationshandbuch, StarOS Release 21.1.](/content/en/us/td/docs/wireless/asr_5000/21-1/PGW/21-1-PGW-Admin/21-PGW-Admin_chapter_010111.html)

Der Operator kann diese Schwellenwerte am SGW für diese Funktion festlegen:

- Verworfene Anzahl von Paketen oder Byte
- DDN-Fehlerbenachrichtigung

Wenn diese Funktion auf dem PGW aktiviert ist, weist sie darauf hin, dass sie die Pause des PDN-Gateways beim Aufladen an den SGW in folgenden Meldungen unterstützt:

- Erstellen einer Sitzungsantwort für die Standarderstellung eines Trägersystems
- MBR-Antwort für TAU/RAU/Übergabe mit SGW-Änderung

Diese Funktion verwendet diese Information Elements (IEs) gemäß Abschnitt 8.12 des 3GPP TS 29.274.

|               | <b>Bits</b>                                                |             |             |              |             |              |               |             |
|---------------|------------------------------------------------------------|-------------|-------------|--------------|-------------|--------------|---------------|-------------|
| <b>Octets</b> | 8                                                          |             | 6           | 5            |             | 3            | 2             |             |
|               | Type = 77 (decimal)                                        |             |             |              |             |              |               |             |
| $2$ to $3$    | Length $= n$                                               |             |             |              |             |              |               |             |
|               | Spare                                                      |             |             |              | Instance    |              |               |             |
| 5             | DAF                                                        | DTF         | нı          | DFI          | ΟI          |              | ISRSI   ISRAI | SGW         |
|               |                                                            |             |             |              |             |              |               | СI          |
| 6             | SQCI                                                       | UIMSI       | <b>CFSI</b> | <b>CRSI</b>  | P           | PT           | SI            | MSV         |
|               | RetLo                                                      | <b>PBIC</b> | <b>SRNI</b> | S6AF         | S4AF        | MBM          | <b>ISRA</b>   | <b>CCRS</b> |
|               | c                                                          |             |             |              |             | DT           | U             |             |
| 8             | <b>CPRA</b>                                                |             | <b>PPOF</b> | <b>PPON</b>  | <b>PPSI</b> | <b>CSFBI</b> | <b>CLII</b>   | <b>CPSR</b> |
|               |                                                            | <b>ARRL</b> |             | <b>/PPEI</b> |             |              |               |             |
| 9             | <b>NSI</b>                                                 | <b>UASI</b> | <b>DTCI</b> | <b>BDWI</b>  | <b>PSCI</b> | <b>PCRI</b>  | <b>AOSI</b>   | <b>AOPI</b> |
| 10            | Spare                                                      | Spare       | Spare       | <b>PMTS</b>  | <b>S11T</b> | <b>PNSI</b>  | <b>UNAC</b>   | <b>WPM</b>  |
|               |                                                            |             |             | мі           |             |              | CSI           | SI          |
| 11 to (n+4)   | These octet(s) is/are present only if explicitly specified |             |             |              |             |              |               |             |

Figure 8.12-1: Indication

Die Markierung "PPOFF (PDN Pause Off Indication)" wird im Indication IE vorgeschlagen.

Die Markierung "PPON (PDN Pause On Indication) / PPEI (PDN Pause Enabled Indication)" wird im Indication IE vorgeschlagen.

Die Markierung "PDN Pause Support Indication (PPSI)" (PDN Pause Support Indication (PPSI)) wird im Indication IE vorgeschlagen.

Der SGW behält die Unterstützung der Peer-PGWs für die Überlastungsschutzfunktion bei. Wenn der Peer-PGW den Überlastungsschutz unterstützt und der konfigurierte Grenzwert am SGW eingehalten wird, sendet er die "PGW"-Anzeige "PGW" zur Änderung der Trägeranforderung. Nach Erhalt einer solchen Angabe beschränkt das PGW die DL-Daten auf den SGW.

### Support-Ankündigung durch den SGW

Das PGW kann die Peer-SGW-Funktionen wie folgt ermitteln:

- PPSI-Flag im Indication IE in der Meldung "Create Session Request" (Sitzungsanforderung erstellen) während des ersten Anfügens.
- PPSI-Markierung im Indication IE in der "Modify Bearer Request" während der TAU/RAU/Handover mit der SGW-Änderung.

### Support-Angabe durch den PGW

Das PGW informiert den SGW über seine Funktionen über:

- PPSI- und PPEI-Flags im Indication IE in der Meldung Create Session Response (Sitzung erstellen) während des ersten Anfügens.
- PPSI- und PPEI-Markierungen im Indication IE in der Option "Modify Bearer Response" (Träger-Antwort ändern) während der TAU/RAU/Übergabe.

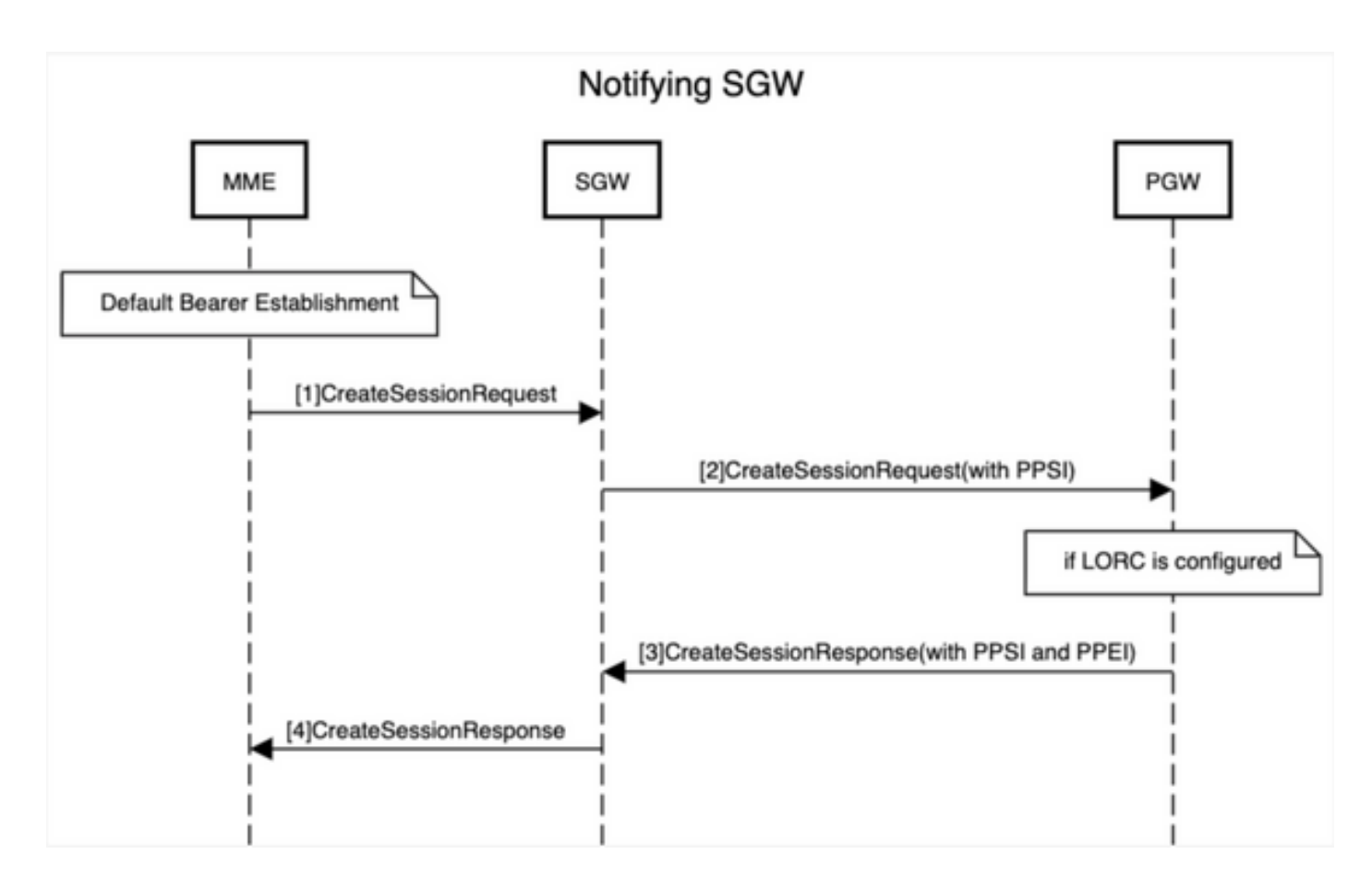

## Anzeige für die Pause- und Wiederaufnahmeaufladung vom SGW

Die EU wechselt in den Überladungsschutzmodus.

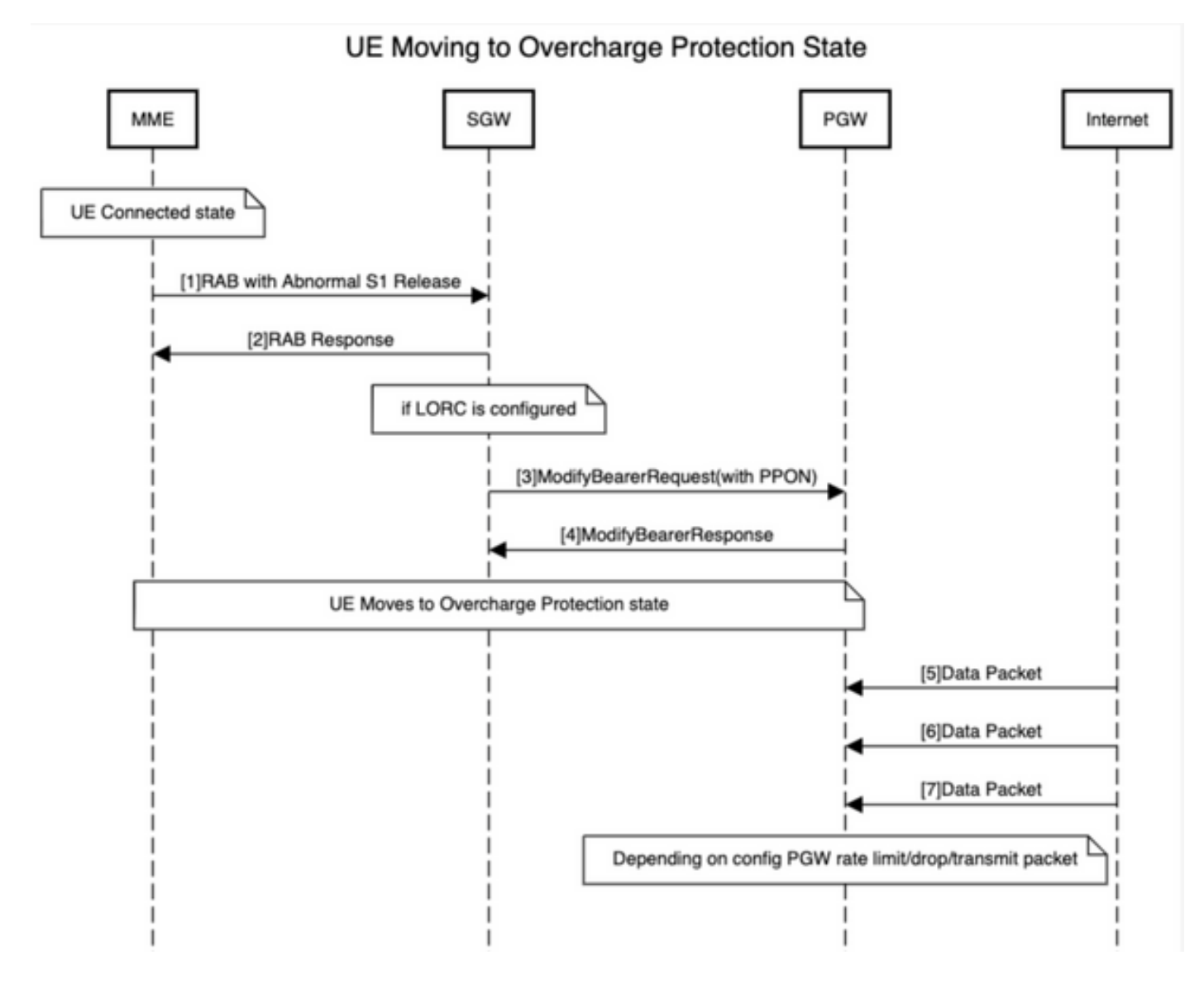

Die EU verlässt den Überlastungsschutzmodus.

UE Moving out of Overcharge Protection State

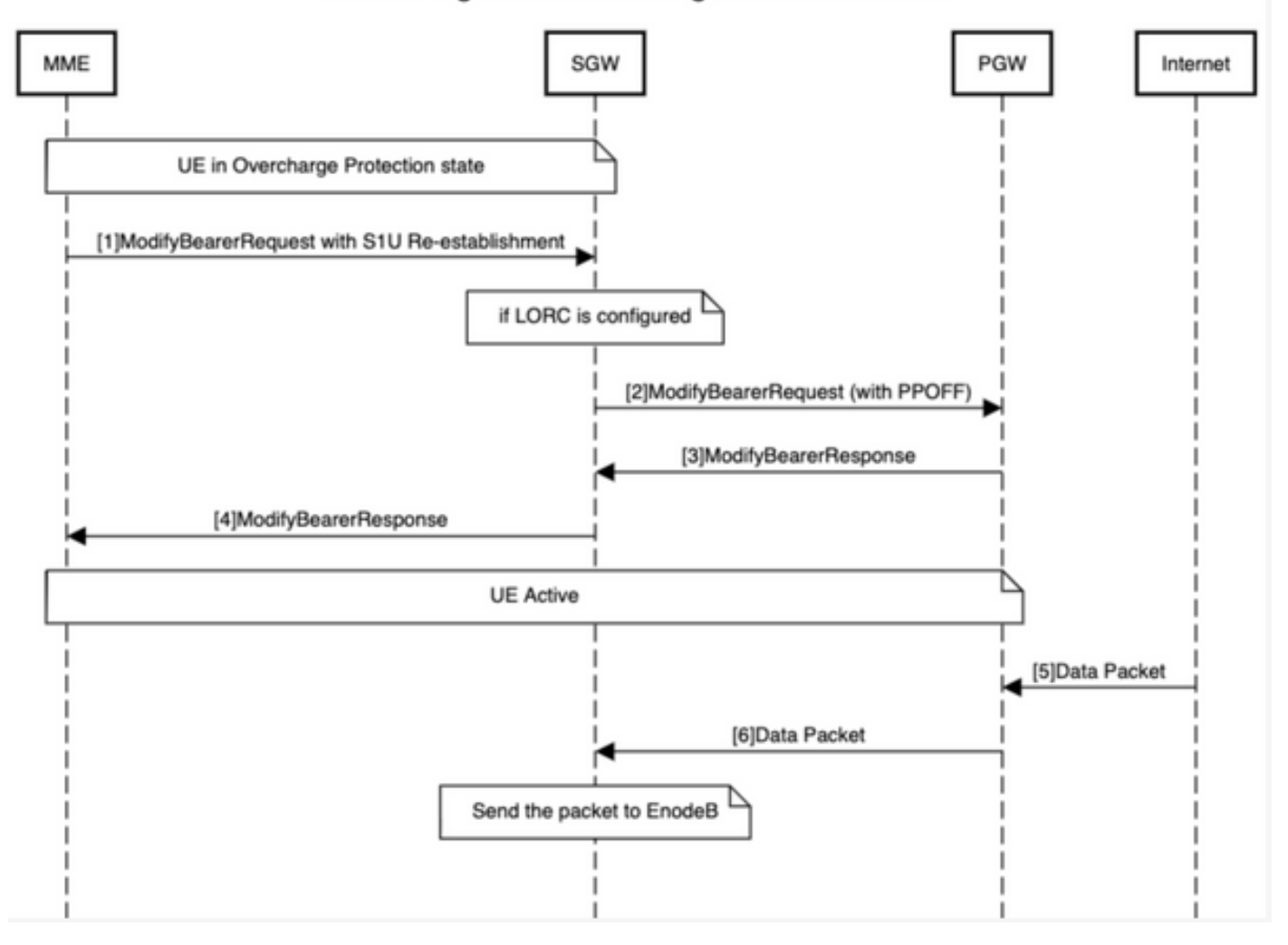

### Konfiguration des Überlastungsschutzes am PGW

Im PGW-Dienst:

#### # **config**

(config)# **context <>**

(config-ctx)# **pgw-service <>**

#### (config-pgw-service)# **egtp overcharge-protection**

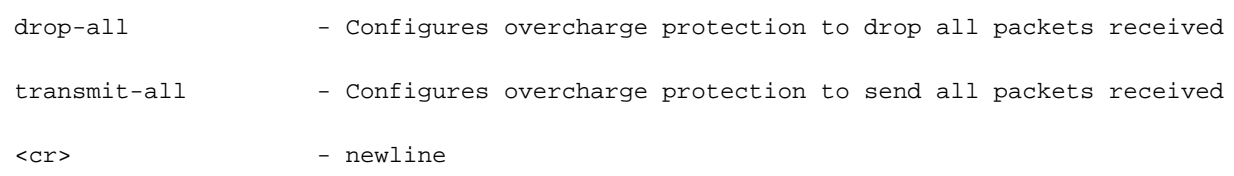

#### In einer APN-Konfiguration:

#### #**config**

(config)#**context <>**

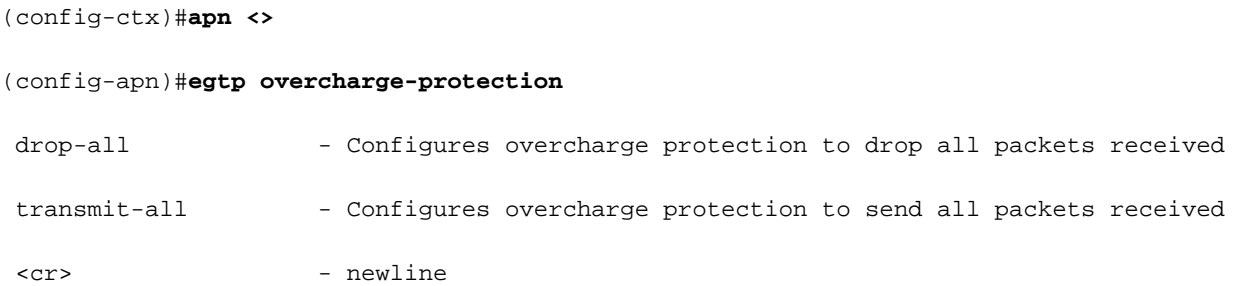

Die APN-Konfiguration hat Vorrang vor dem PGW-Service. Die vorherige Konfiguration löst den PGW aus, dass er "Pause Charging"-Unterstützung an den SGW sendet.

### Konfiguration des Überlastungsschutzes am SGW

#### #**config**

(config)#**apn-profile <>** (apn-profile-xxx)#**overcharge-protection** abnormal-s1-release - triggers overcharging protection on abnormal s1 release ddn-failure - triggers overcharging protection on ddn failure drop-limit - configure packet/bytes drop count to trigger pause charging

- abnorm-s1-release (für zukünftige Verwendung) Wenn die Überladung für eine anormale-s1- Version aktiviert ist, sendet das SGW den MBR, um die Aufladung am PGW anzuhalten, wenn eine ungewöhnliche Freigabe des Funkverbindungssignals von MME auftritt.
- ddn-failure Wenn der Überladeschutz für die Ddn-Fehlermeldung aktiviert ist, wird der MBR an den PGW gesendet, um die Abrechnung nach Erhalt des DDN-Ausfalls vom MME/S4- SGSN zu unterbrechen.
- Drop-Limit drop\_limit\_value { Packets | bytes } Send MBR to pause charge at the PGW if a specified number of packages/bytes is drop for a PDN connection. drop\_limit\_value ist eine ganze Zahl zwischen 1 und 99999.

Pakete - Konfiguriert die Drop-Limit in Paketen

Byte - konfiguriert Drop-Limit in Byte

Der SGW löst "PPON" in "Trägeranforderung ändern" aus, sobald eine dieser Bedingungen erfüllt ist.

## Fehlerbehebung beim Überladen des Schutzes

### Befehle anzeigen

#**show apn-profile full name <> | grep -i overcharging**

Overcharging protection for packet drop count : Not Configured Overcharging protection for byte drop count : 20

Overcharging protection for DDN failure : PAUSE-CHARGING

#### #**show sgw-service statistics name <>**

Die Ausgabe dieser show-Befehle stellt die Statistiken zum Überladen von Schutzeinstellungen im PGW dar.

- show subscribers pgw only full all
- Abonnenten anzeigen <Zusammenfassung>|<vollständig>
- Alle PGW-Service-Statistiken anzeigen
- Apnoe-Statistiken alle anzeigen